## Working in a Remote World

Overview of systems used for proposal development/award lifecycle

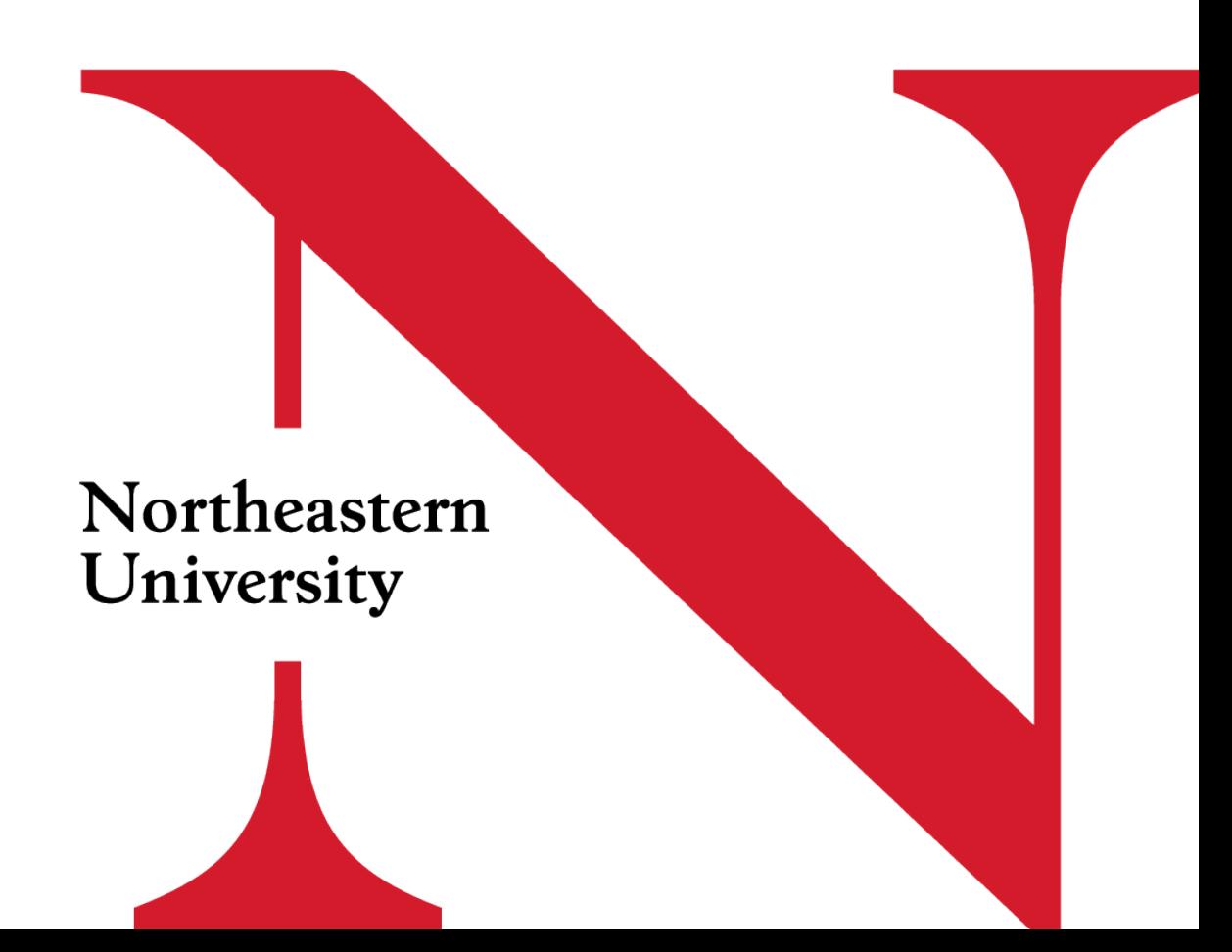

*Presenters:*

- Marlon Sanchez: NU-RES Admin
- Steven Dorsey: NU-RES Admin
- Amanda Mello: NU-RES Admin
- Fiorella Chavez: NU-RES Finance
- Jeff Bonda: NU-RES Finance/Hub

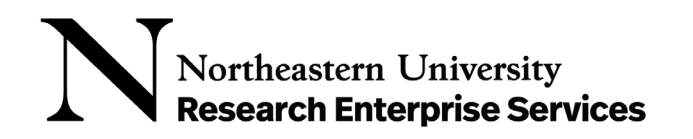

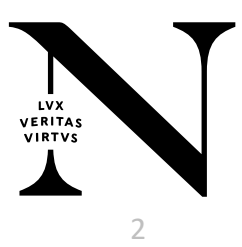

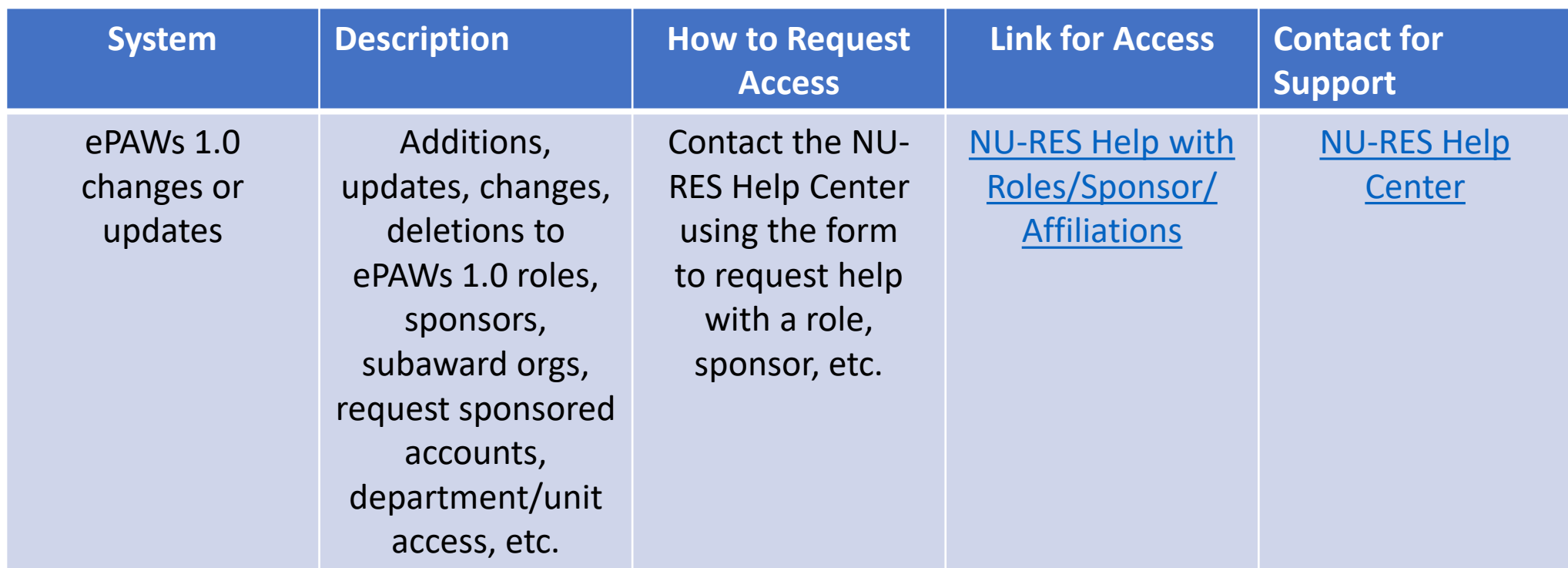

#### *Proposal and Award Routing/Research Contracts/Conflict Disclosure*

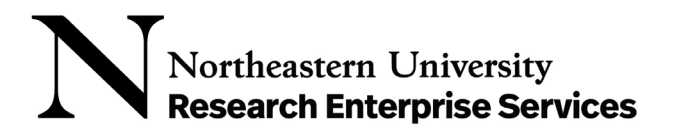

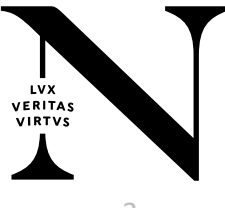

#### *Proposal and Award Routing/Research Contracts/Conflict Disclosure*

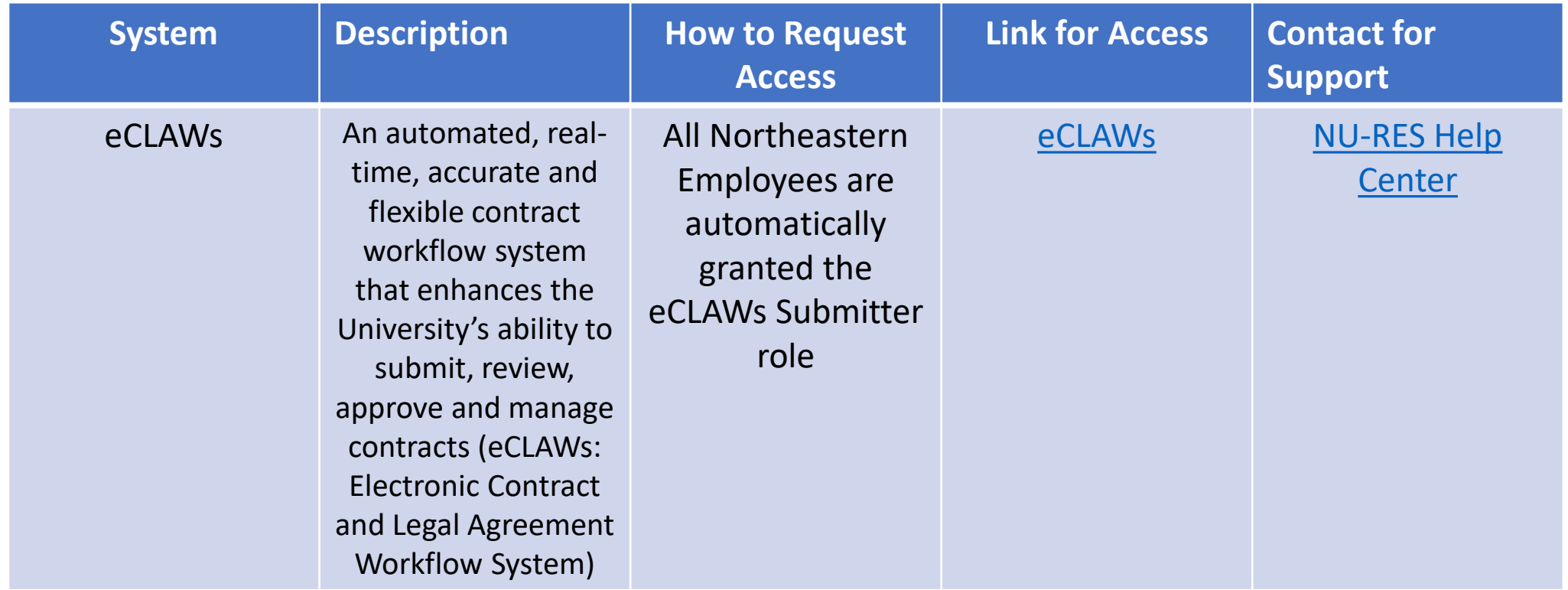

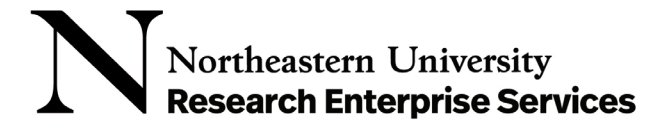

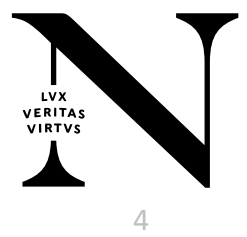

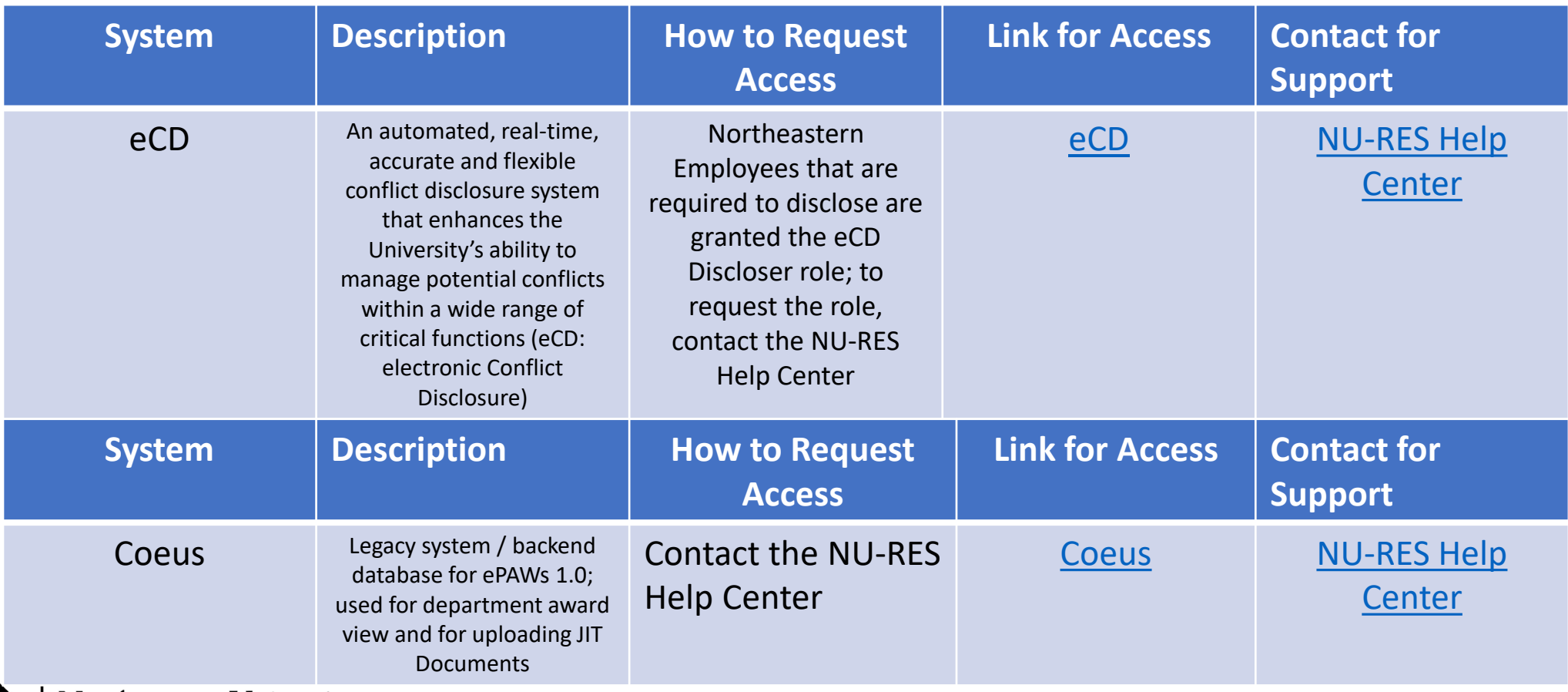

*Proposal and Award Routing/Research Contracts/Conflict Disclosure* 

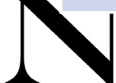

University **Research Enterprise Services** 

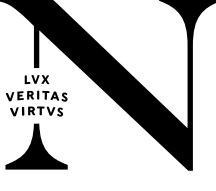

#### *Online Resources*

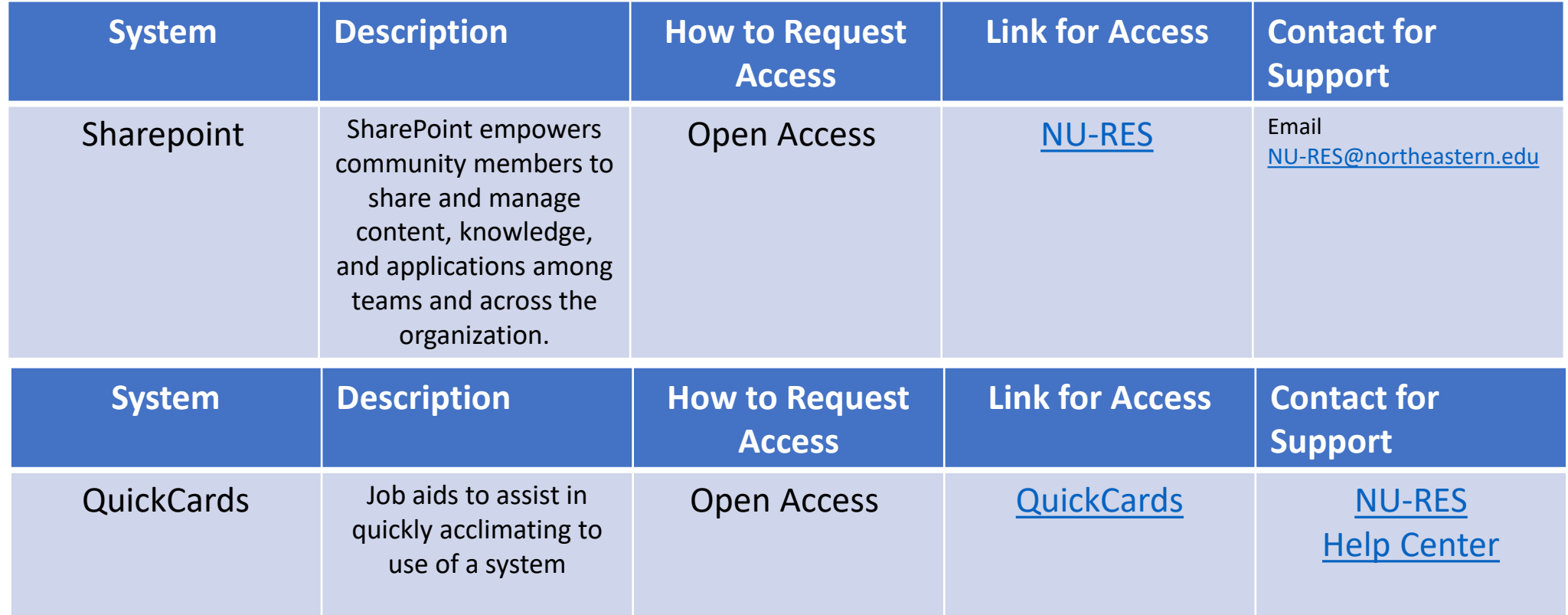

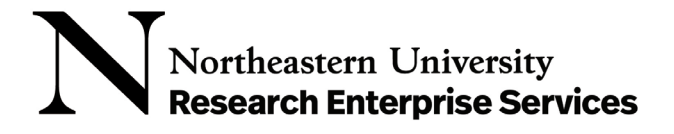

#### *Proposal and Award Routing/Research Contracts/Conflict Disclosure*

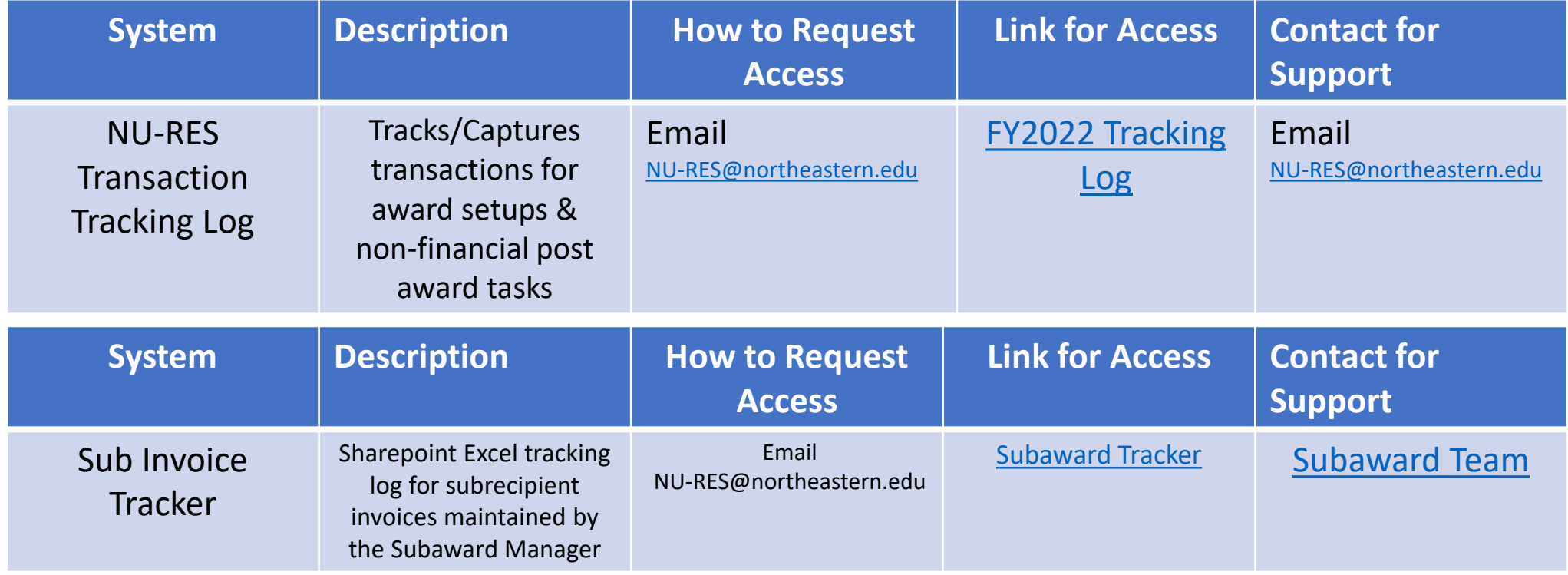

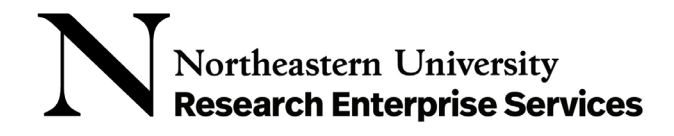

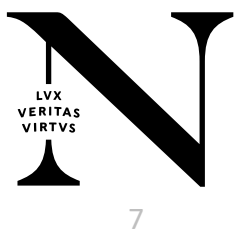

#### *Online Resources*

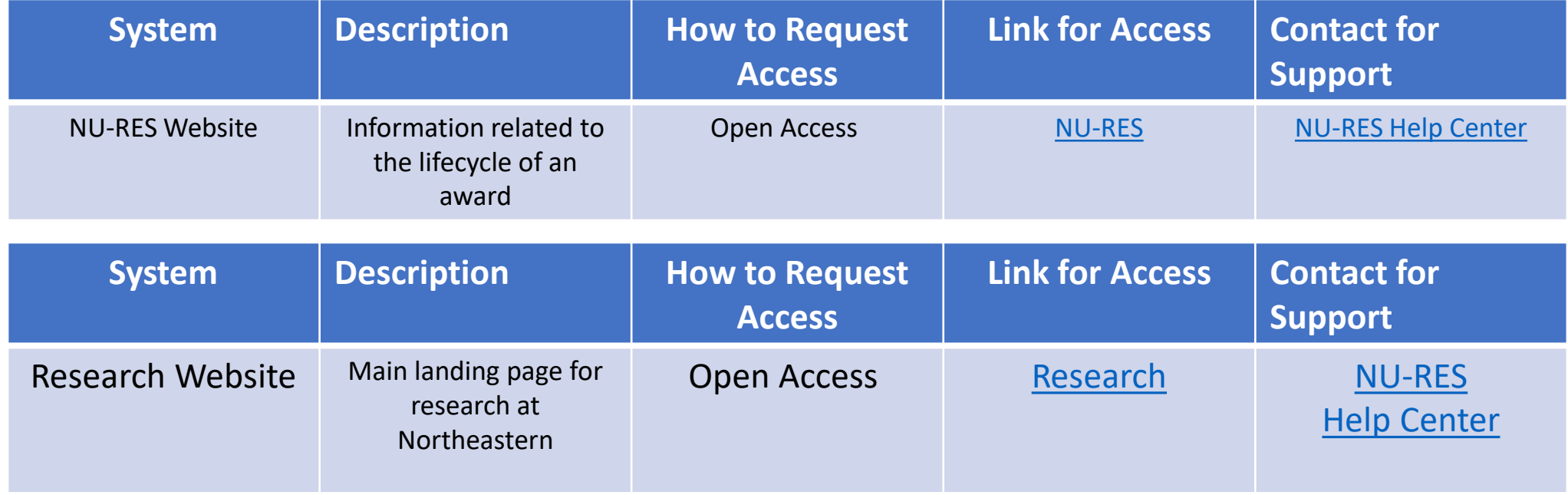

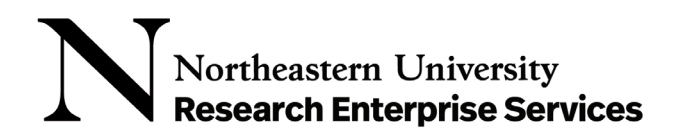

#### *Online Resources*

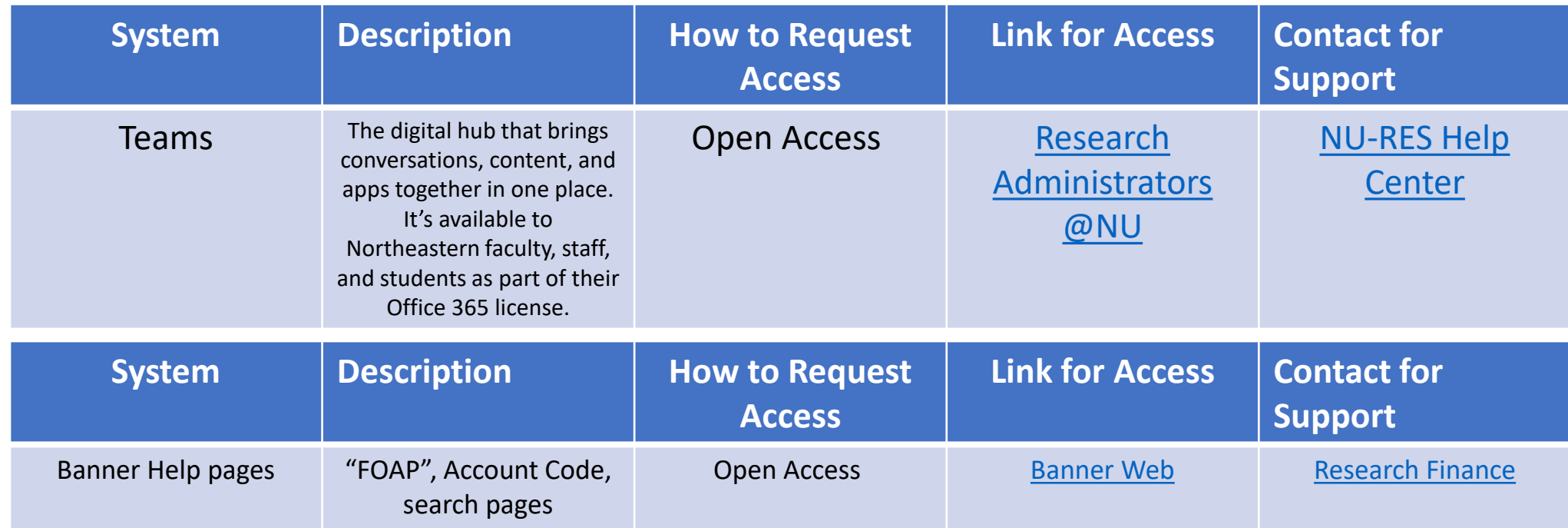

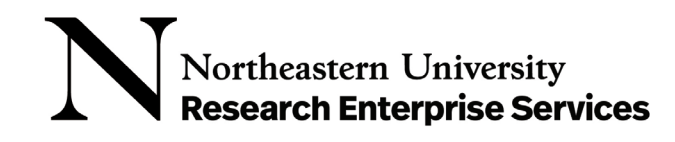

#### *Portfolio Management*

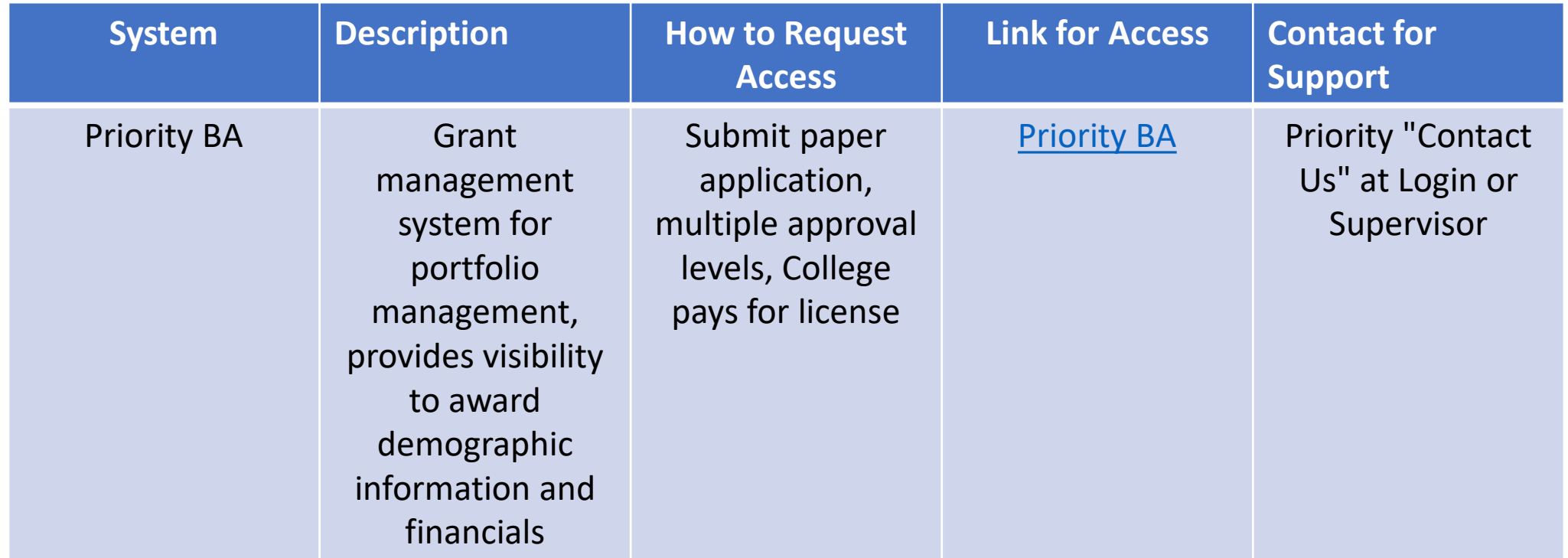

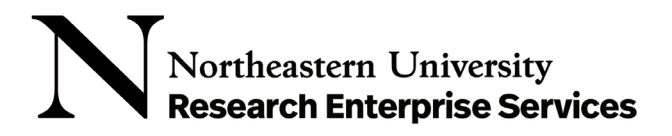

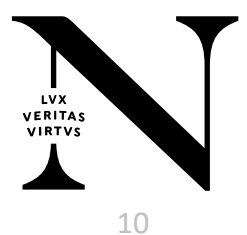

#### *Reporting and Portfolio Management*

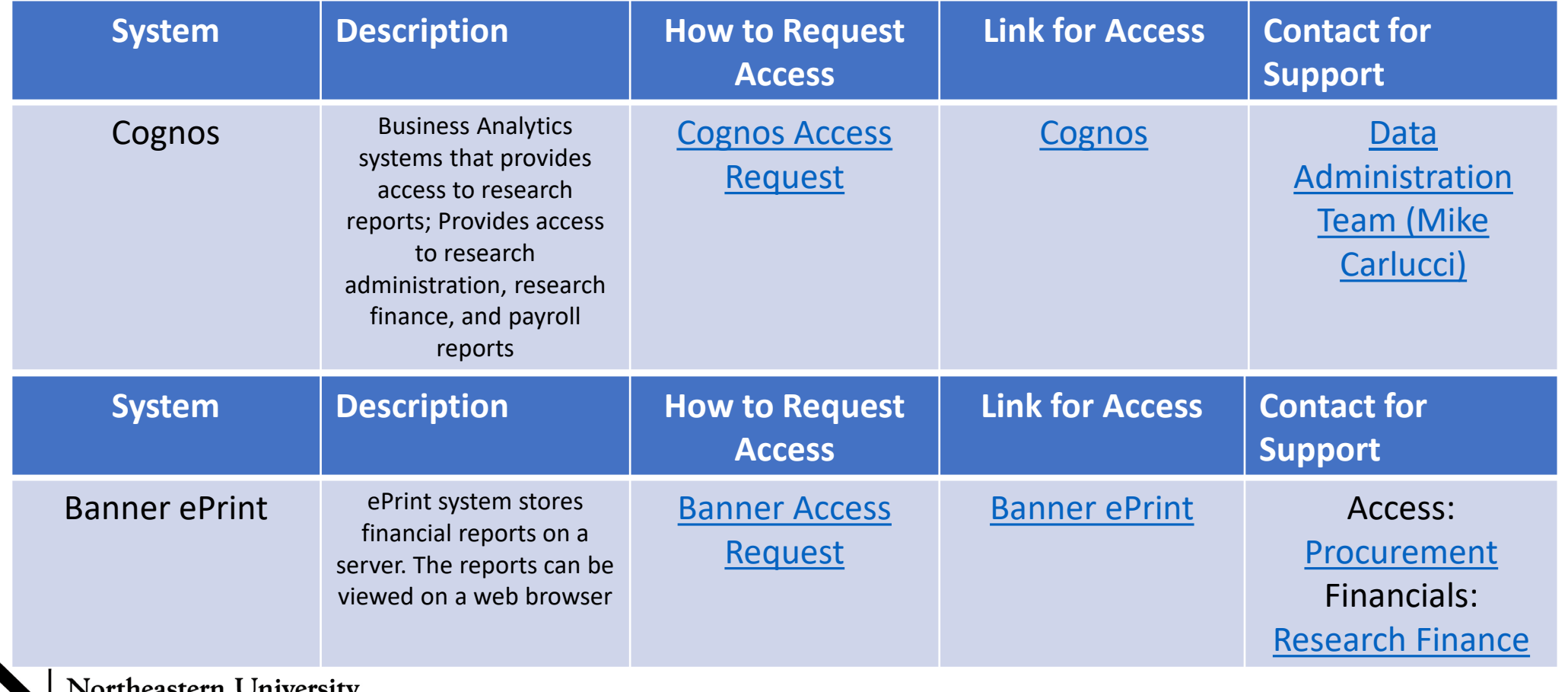

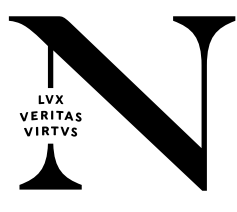

**Research Enterprise Services** 

#### *Expenditure processing - Payroll*

**Research Enterprise Services** 

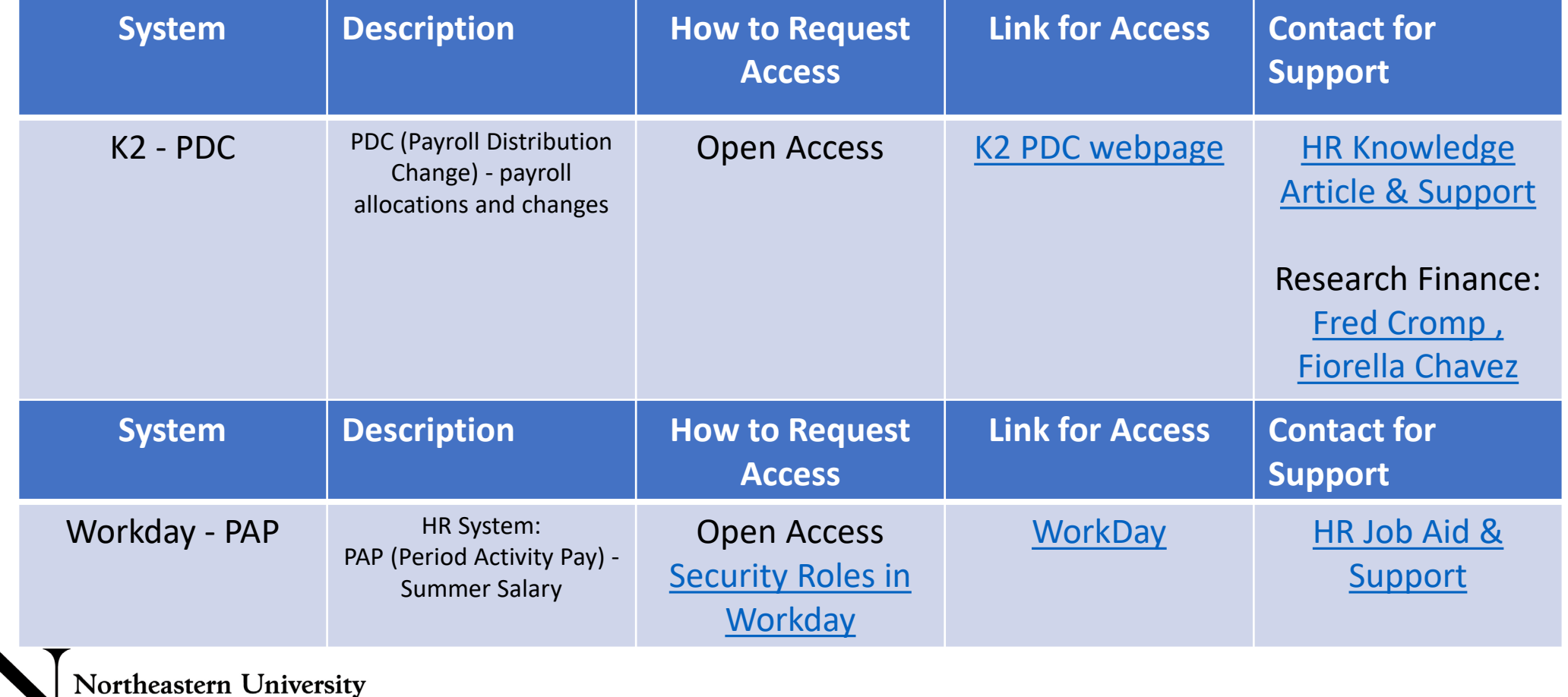

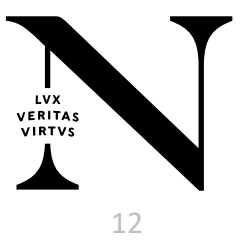

#### *Expenditure processing - Payroll*

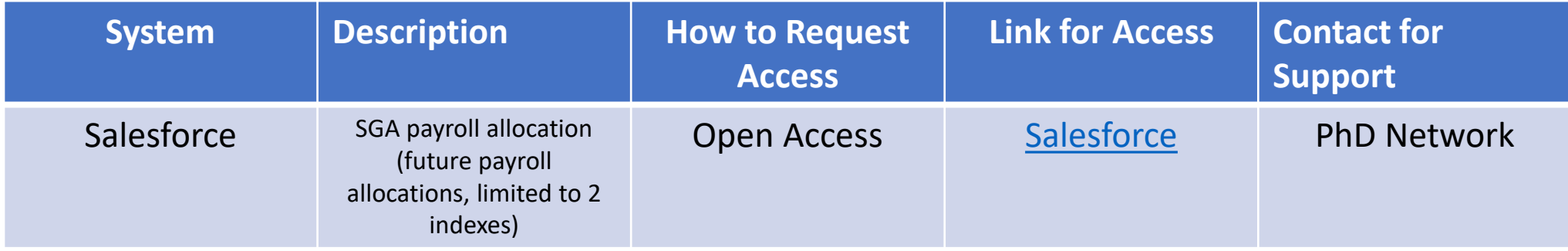

#### *Expenditure processing – Non-Payroll*

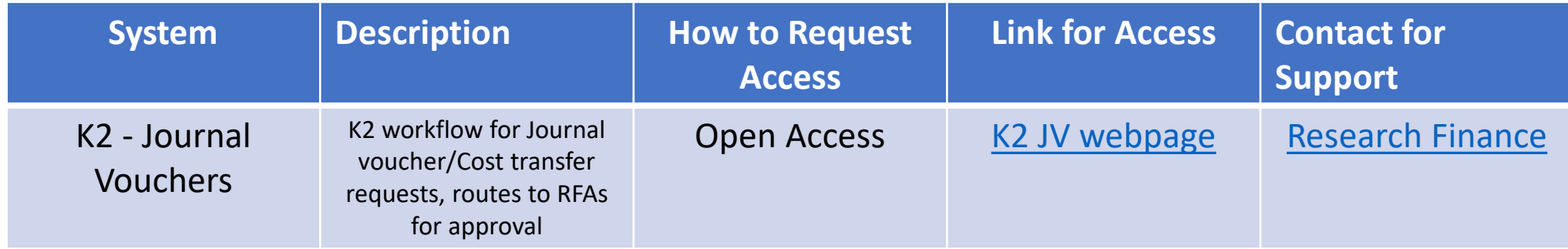

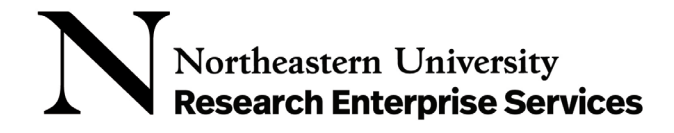

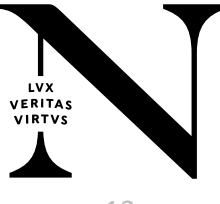

#### *Expenditure processing – Non-Payroll*

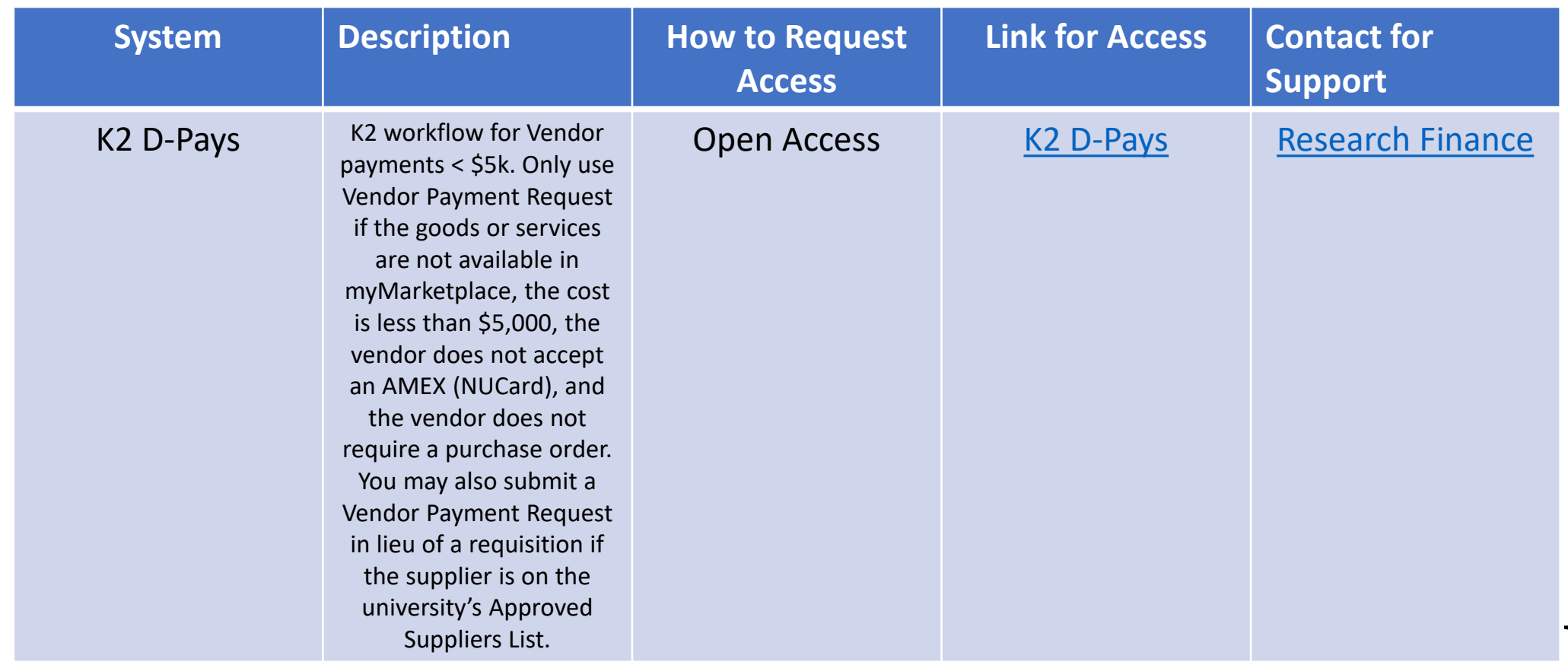

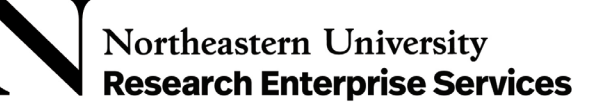

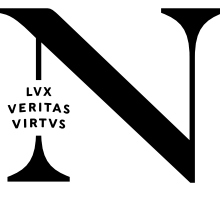

#### *Expenditure processing – Non-Payroll*

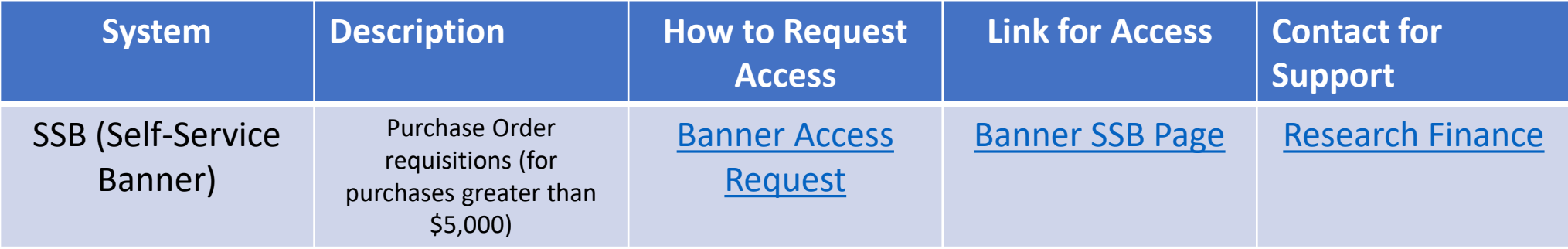

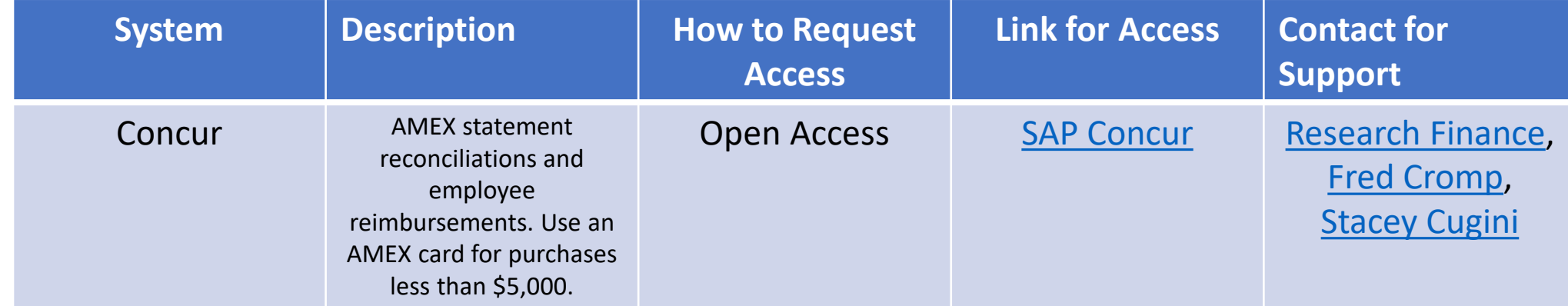

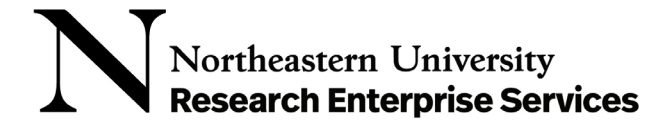

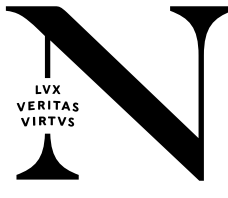

#### *Expenditure processing – Non- Payroll*

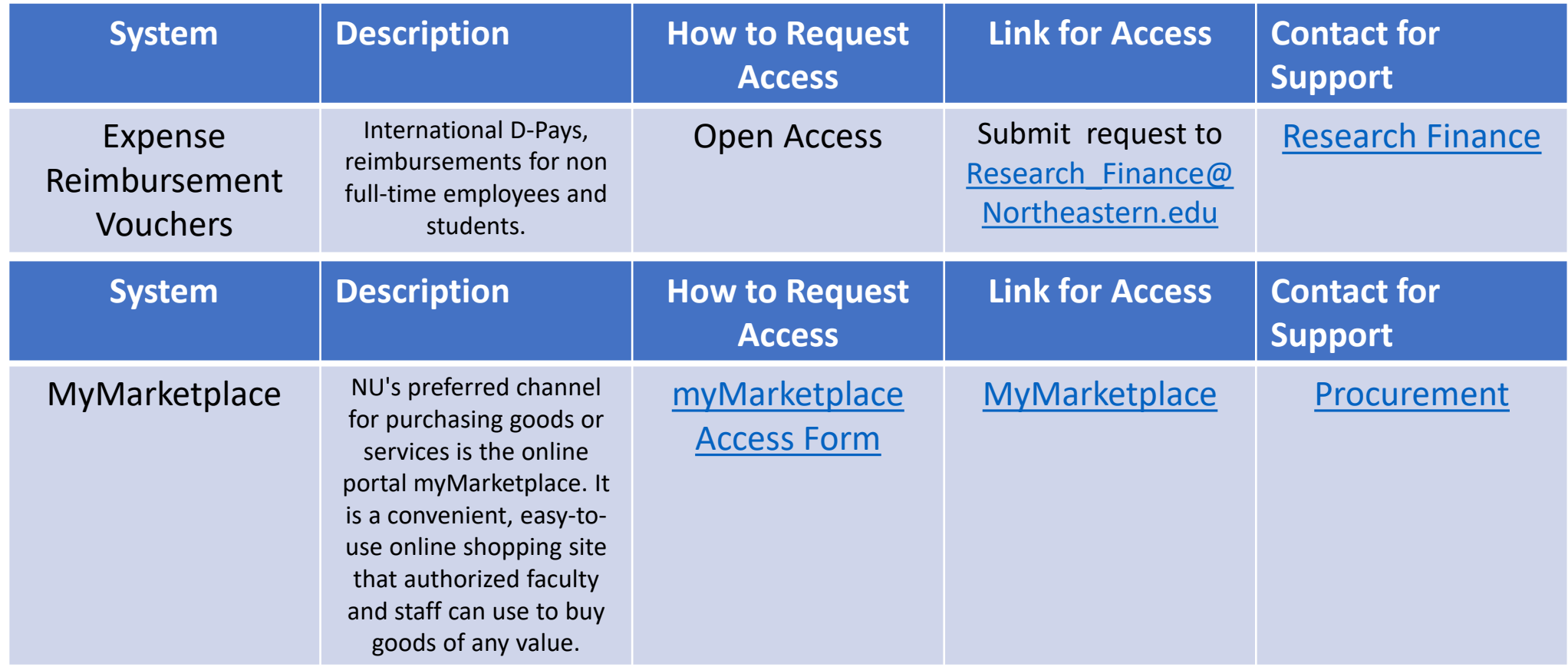

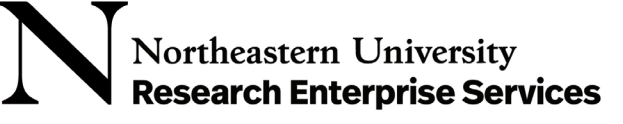

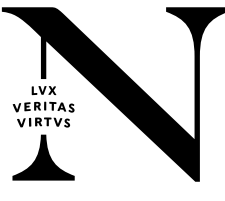

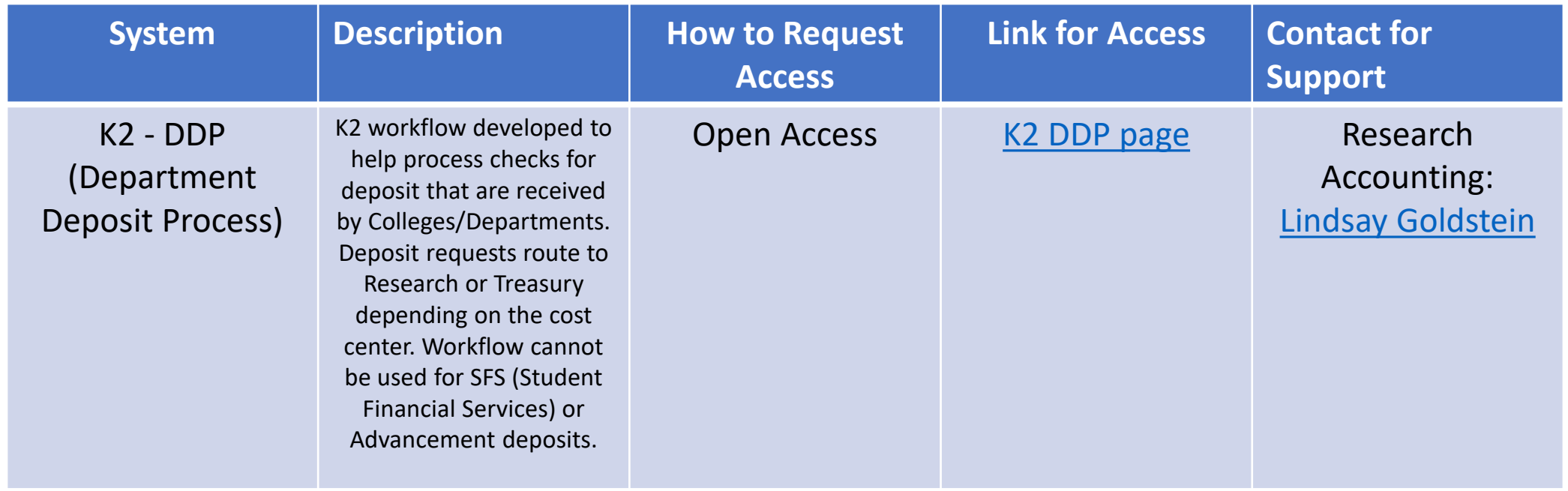

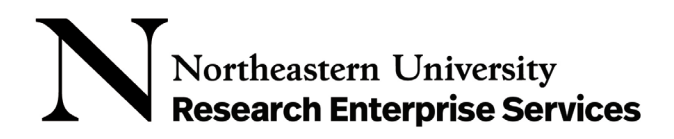

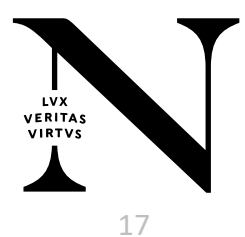

# PRIORITY BA

Link: [Priority](https://psapps.northeastern.edu/Apps/BA4/Dashboard.aspx?panel=psDashAccounting)

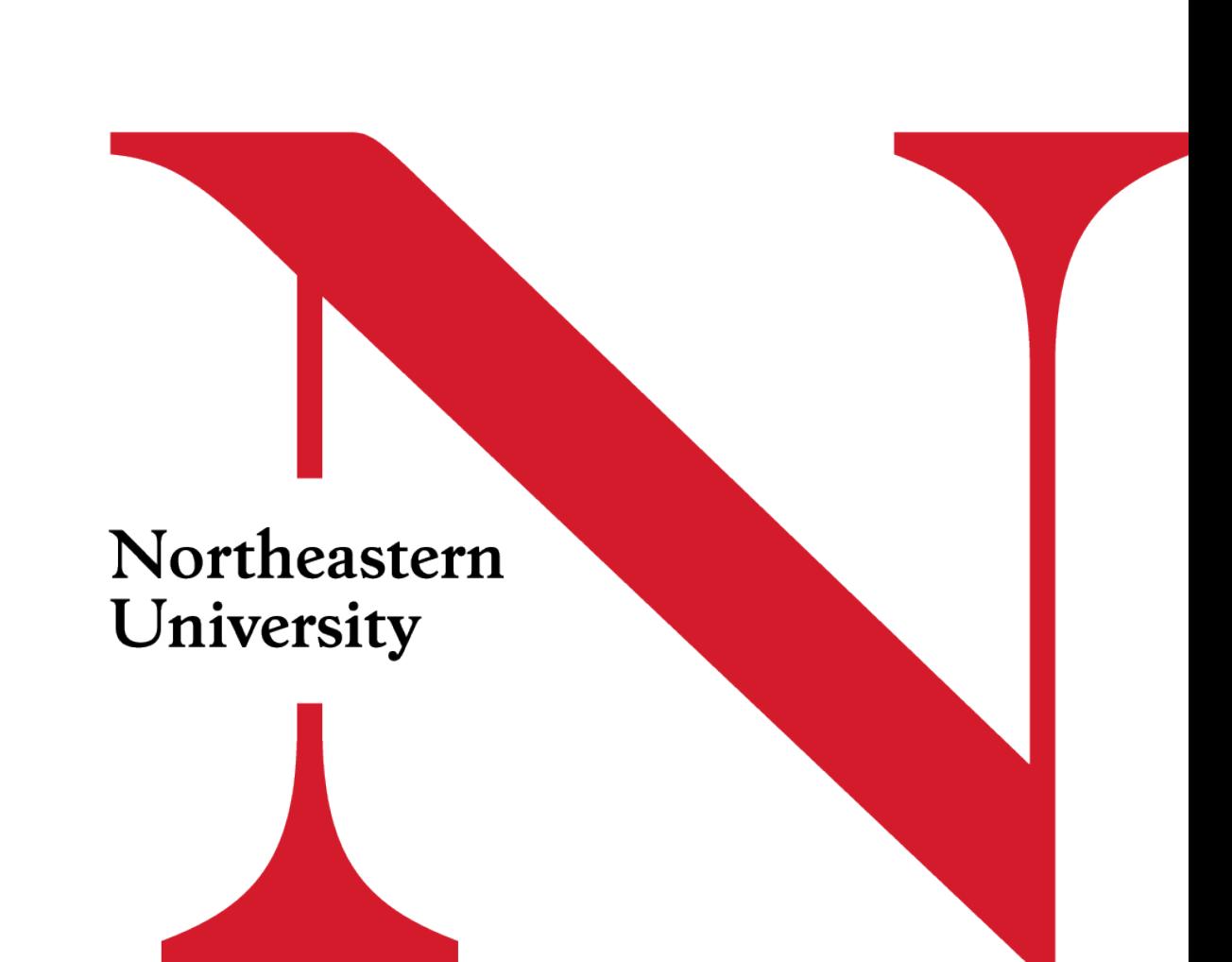

## Priority BA System Access Request Form

- See application process steps
- Note the prerequisites before applying
- Review and understand data confidentiality
- Complete the form
- Submit

### **Priority BA** System Access Request Form

#### **Application Process Steps**

- 1. Requestor downloads Priority BA Access Request form
- 2. Requestor completes and signs form
- 3. Requestor sends form to Supervisor for review & approval
- 4. Supervisor reviews & signs form
- 5. Supervisor sends signed form to the Office of the Provost (attention: Matt Tobin <m.tobin@northeastern.edu>)
- 6. Office of the Provost reviews request
- 7. Office of the Provost approves, signs and sends to the Research Administration and Finance (attention: Alex Tran <a.tran@northeastern.edu>)
- 8. Research Administration and Finance Office reviews request
- 9. Research Administration and Finance Office approves, signs and sends to the Office of Finance, Planning, Strategy and Analytics (FPS&A) (attention: Jonathan Singer <i.singer@northeastern.edu>, Anna Rodier <a.rodier@northeastern.edu>)
- 10. Office of FPS&A grants access to Priority BA
- Office of FPS&A notified Requestor & Supervisor of completion  $11.$

#### **Prerequisites**

- 1. Requestor must have an NUID
- 2 Requestor must have a valid Northeastern University faculty/staff or sponsored account
- 3. Requestor must have valid Northeastern University email address

## Priority BA System Access Request Form

- See application process steps
- Note the prerequisites before applying
- Review and understand data confidentiality
- Complete the form
- **Submit**

#### **Important Notices**

#### NOTICE OF CONFIDENTIALITY AND APPROPRIATE USE POLICY

In being granted access, you verify that you have reviewed, understand and agree to the terms of the Appropriate Use Policy (www.northeastern.edu/policies). Further, you agree to; access, use, distribute and share data only as needed to conduct University business as specified in your position/engagement description, to respect the confidentiality and privacy of individuals whose records or data you access, to observe all ethical and legal restrictions that may apply to data you view or handle (including Pii data), to protect your password(s), to report knowledge of security breaches or information security policy violations to Information Security and to comply with all department and University policies and procedures (www.northeastern.edu/policies).

Unauthorized access to, use of, reproduction or disclosure of or inappropriate access to such information (in paper format or any system of record to which you have access) supplied by and/or relating the

University and its faculty, staff, students or your own information is prohibited. The University reserves the right to change the Appropriate Use Policy or any portion of the policy, at any time, without prior notice. Changes to the policy are effective upon posting at www.northeastern.edu/policies, where the most current version resides.

#### NOTICE OF REQUIREMENT TO MAINTAIN CONFIDENTIALITY

All individuals engaged by the University are required to keep all Northeastern University Information strictly confidential. No use or disclosure of any kind are permitted, except only as may be authorized under the terms/ scope of employment, engagement, and/or as may be explicitly authorized in writing by an officer of the University. To prevent unauthorized access to confidential information, you must log out of all applications and electronic files containing confidential information and secure any confidential printed materials before leaving your work area or general access area.

#### NOTICE OF ACCOUNTHOLDER and MANAGER RESPONSIBILITY

Accountholders are responsible for all transactions conducted under their user ID. Managers are responsible to notify HRM Management and DBS Security when an individual whom they have approved for access is transferred or terminated from their department.

## Priority BA System Access Request Form

- See application process steps
- Note the prerequisites before applying
- Review and understand data confidentiality
- Complete the form
- Submit

#### **Part 1: Requestor Information**

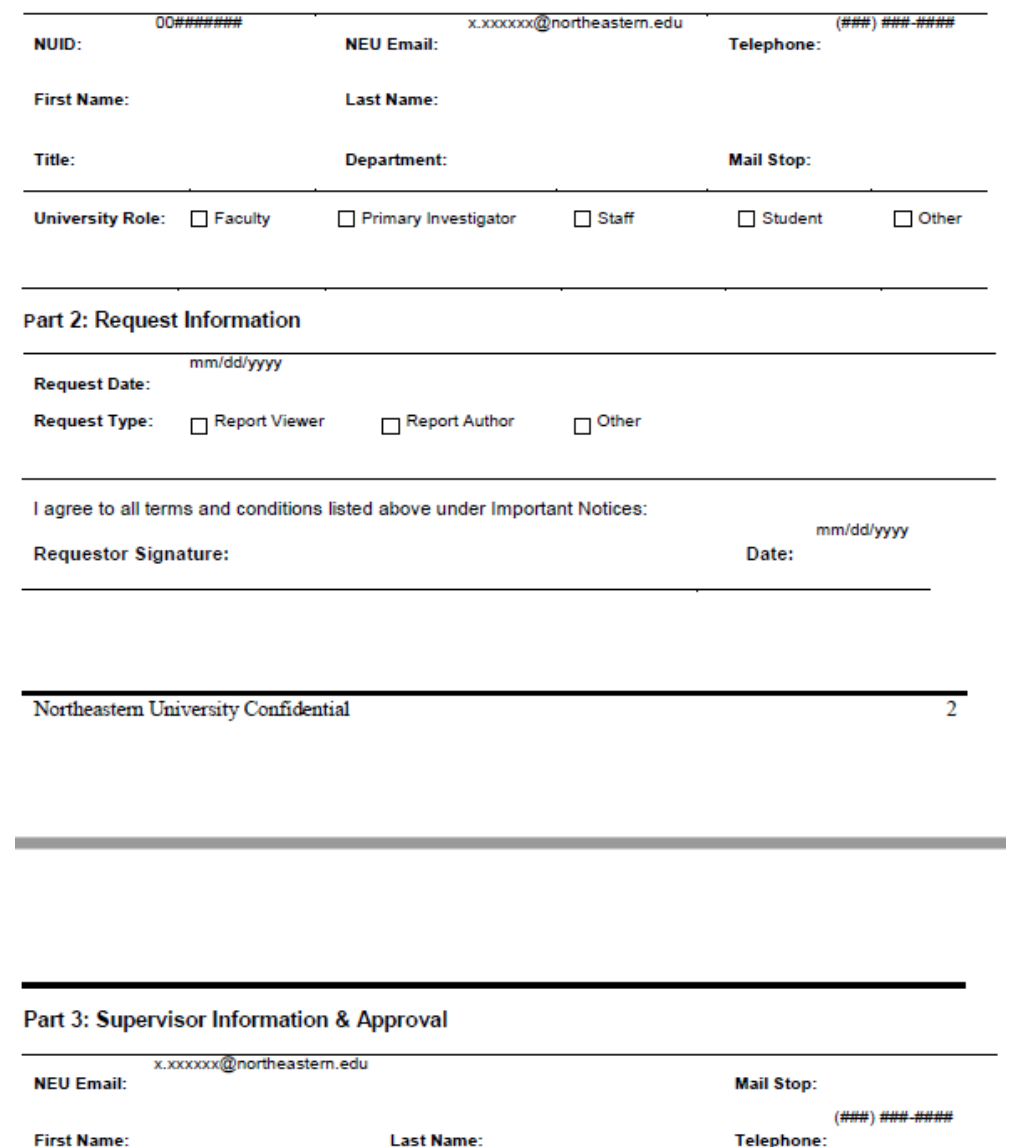

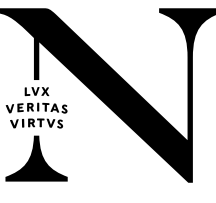

Manager Agreement: I approve this request for system access in accordance with University Policy. For the requestor named above, I approve the granting or continuance of the Priority BA access level listed. I certify this access is required to allow the named accountholder to perform assigned work-related duties.

mm/dd/yyyy **Manager Signature:** Date:

21

## Priority BA System - Dashboard

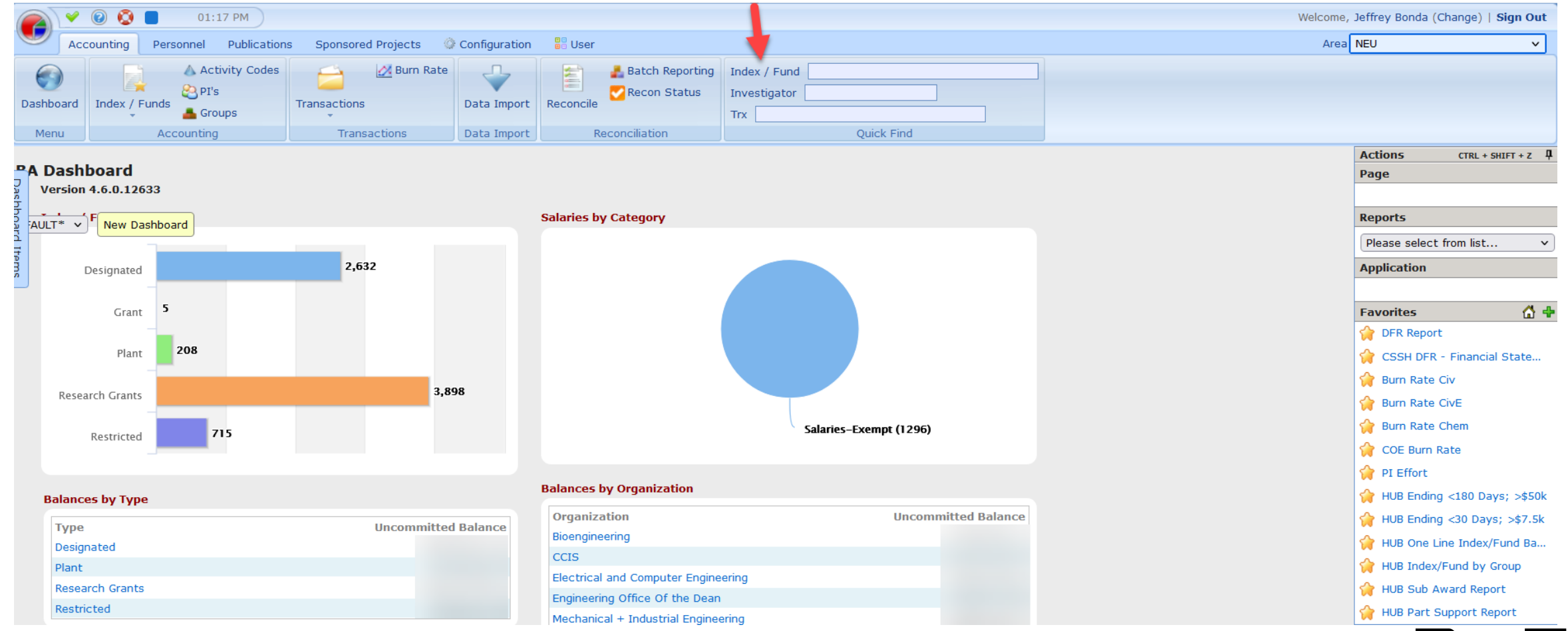

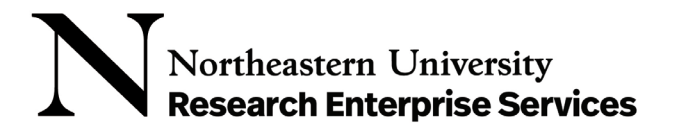

LVX<br>VERITAS<br>VIRTVS

## Priority BA System – Index/Fund Page

#### **Index / Fund Information - HHS**  $(NEU)$  $\bigcirc$ **Uncommitted Balance Edit** All (Current) Year \$500,000 **Research Grants Account Type** \$250,000 HHS. Long Name Alias  $$0$ **Budget** 01-01-2021 to 12-30-2022  $$ -250,000$ Project Period 01-01-2021 to 12-30-2022 Feb was prof way **Vun Status** Active **Grant Number IRC Schedule** 57.00%UG\_STD **Organizational Unit** 123400-Bioengineering Encumbrance • Expenditure DIV23-College of Engineering **Division +** Balance Default Obj Mapping **COE**  $\bullet$   $\circ$ Fund **Notes** ▼ Responsible Persons **Getting Started** Investigator **Local Accountant** Use the links below to complete setup. **Central Accountant One-Time Configuration**  $\blacktriangleright$  Flags Add Award / Budget  $\blacktriangleright$  Documents A did million and an index Traditional

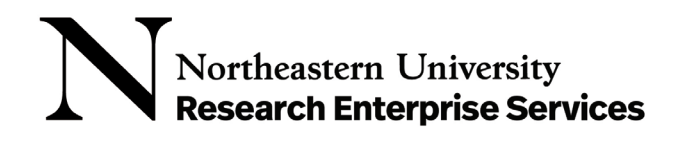

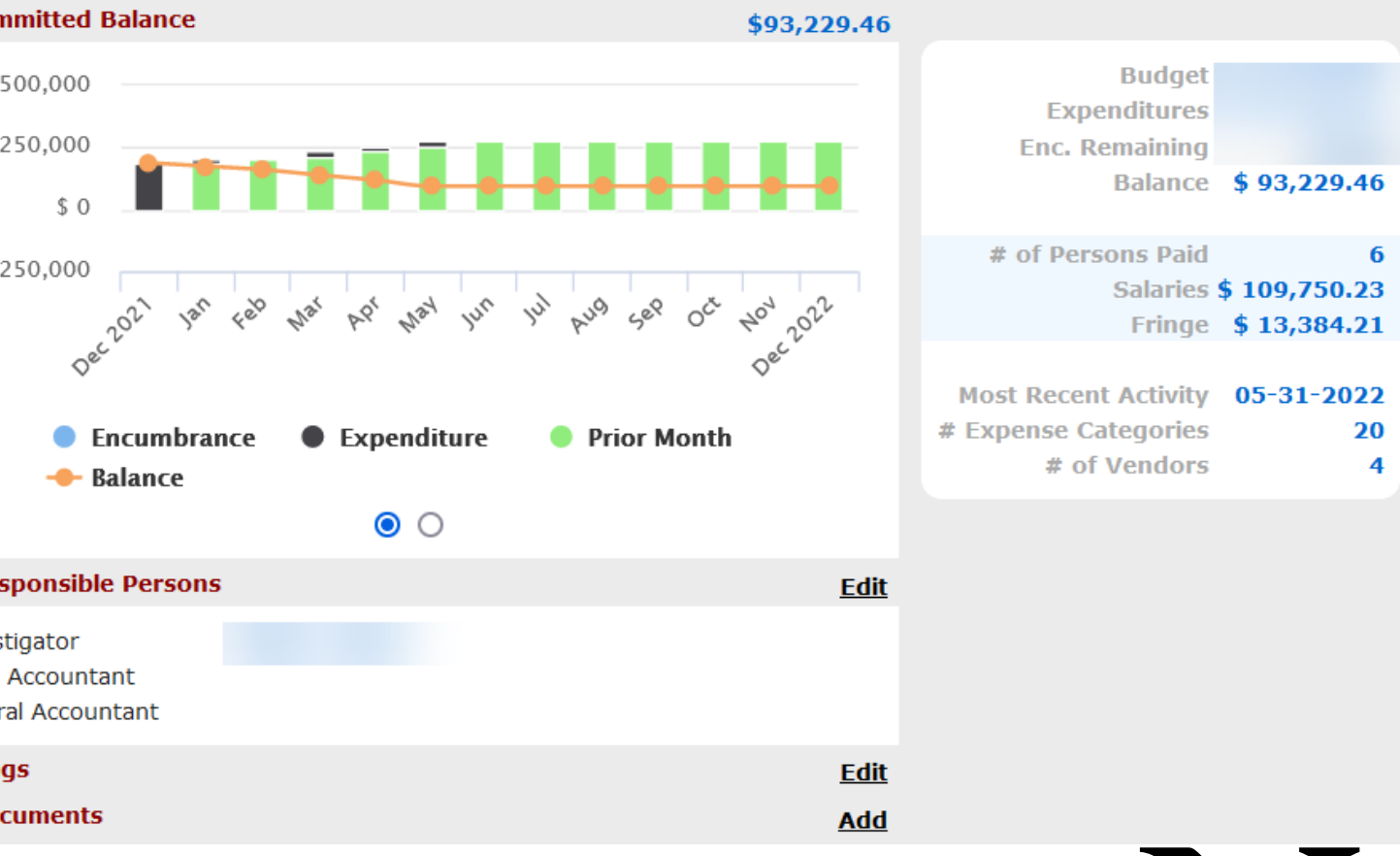

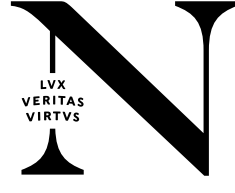

## Priority BA System – Index/Fund Page

#### **Financial Statement**

Year All Options...

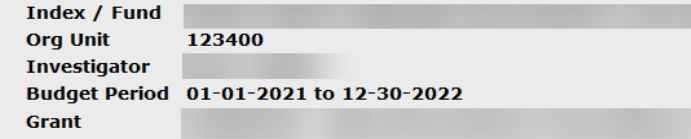

**Notes:** 

#### For the Period Ending Thursday, June 30, 2022

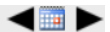

IDC Schedule: 57.00%UG\_STD **IDC Rate: 57.0%** 

#### **Fund Summary**

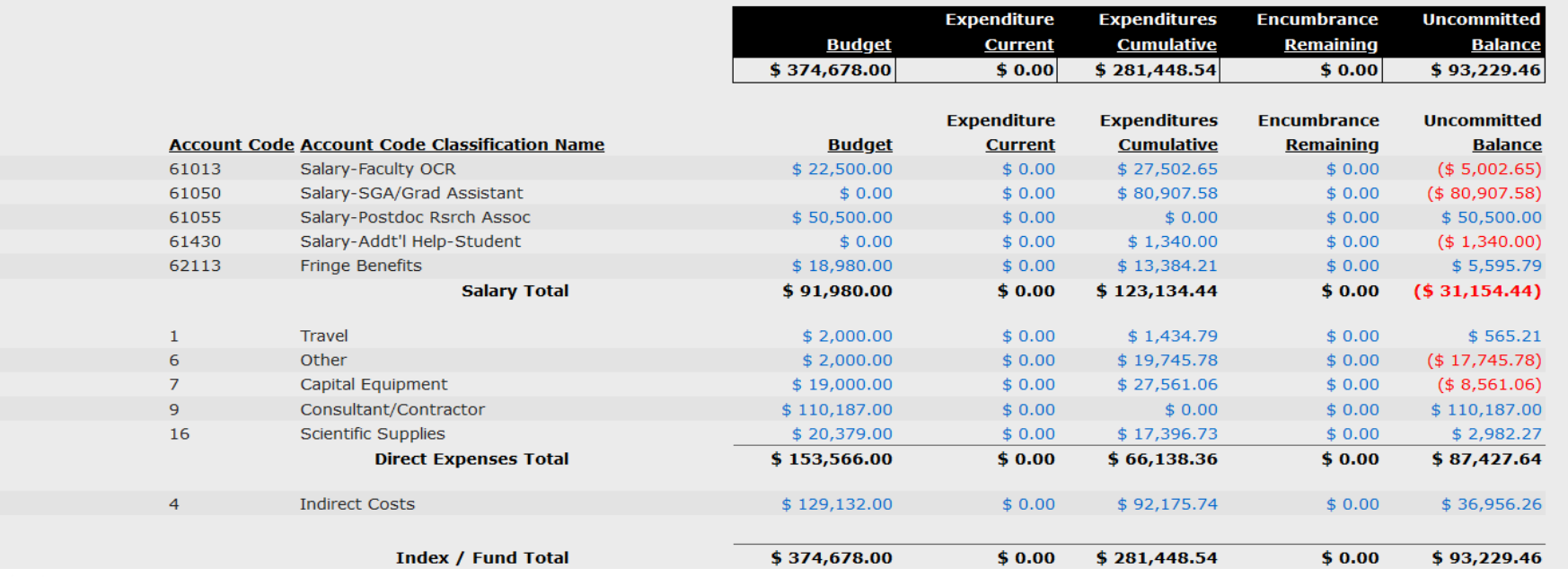

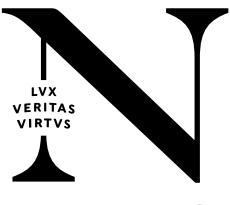

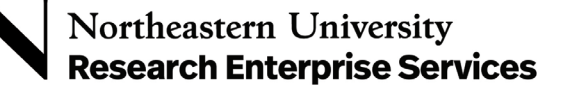

## Questions?

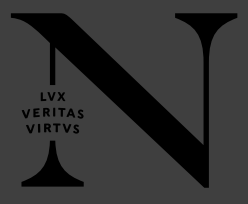

# **Thank You!**

# **LVX** VERITAS VIRTVS